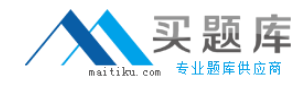

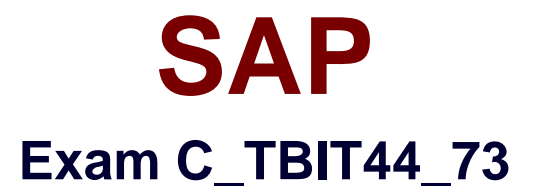

# **SAP Certified Development Associate - Process Integration with SAP NetWeaver 7.3**

**Version: 5.0**

**[ Total Questions: 95 ]**

[http://www.maitiku.com QQ:860424807](http://www.maitiku.com)

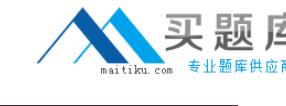

# **Question No : 1**

In which cases do you need to use ccBPM processes? (Choose two)

- **A.** When collecting messages
- **B.** When querying databases
- **C.** When using a synchronous/asynchronous bridge
- **D.** When using scenarios that are based on an AEX installation

# **Answer: A,C**

# **Question No : 2**

Which Web-services-related protocol is supported by SAP NetWeaver PI7.3?

- **A.** Web Services Description Language (WSDL)
- **B.** WS-Reliable Messaging (WS-RM)
- **C.** Representational state transfer (REST)
- **D.** Open Data Protocol (OData)

# **Answer: B**

# **Question No : 3**

What is the purpose of the standard SplitByValue function?

- **A.** To split the payload
- **B.** To replicate a value of a field that occurs once
- **C.** To insert context changes into a queue
- **D.** To split a string into substrings

# **Answer: C**

# **Question No : 4**

Which step types can be used as the first step in an integration process?

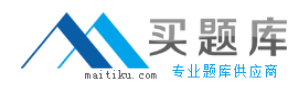

- **A.** Block
- **B.** Receive
- **C.** Wait
- **D.** Send

**Answer: B**

# **Question No : 5**

Which of the following SAP NetWeaver components use Enterprise Services Repository? (Choose two)

- **A.** SAP NetWeaver Business Warehouse
- **B.** SAP NetWeaver Portal
- **C.** SAP NetWeaver Process Integration
- **D.** SAP NetWeaver Mobile
- **E.** SAP NetWeaver Developer Studio

### **Answer: C,E**

# **Question No : 6**

You want to build an operation mapping using multiple mapping programs per direction.

Which restrictions do you have to consider?

**A.** The output of each mapping program must fit the target message type.

**B.** The mapping programs are processed in the specified sequence from top to bottom.

**C.** The checkbox must be enabled in interface determination to preserve the sequence during the runtime.

**D.** All the mapping programs have to belong to the same namespace.

### **Answer: B**

# **Question No : 7**

You are working on a dual-stack system and want to configure an integration scenario with

[http://www.maitiku.com QQ:860424807](http://www.maitiku.com)

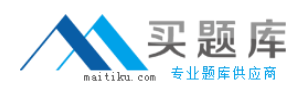

#### SAP C\_TBIT44\_73 : Practice Test

one sender and two receivers. Each receiver uses two different service interfaces. The WS adapter is used for each receiver. The sender provides an IDoc from an ABAP system.

How many sender agreements do you have to configure?

**A.** 0

**B.** 1

**C.** 3

**D.** 2

**Answer: A**

### **Question No : 8**

Which conversion parameters are available in the SOAP adapter? (Choose two)

- **A.** Keep Headers
- **B.** Do Not Use SOAP Envelope
- **C.** Sync/Async Bridge
- **D.** File Content Conversion

#### **Answer: A,B**

#### **Question No : 9**

Which of the following are characteristics of enterprise services? (Choose two)

- **A.** They are based on global data types.
- **B.** They are semantically harmonized across applications.
- **C.** They can be easily used as imported archive objects.
- **D.** They can be used to extend BAPIs.

#### **Answer: A,B**

#### **Question No : 10**

The Advanced Adapter Engine is installed as a component on the Integration Server.

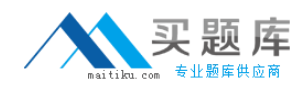

When would you install the non-central Advanced Adapter Engine?

**A.** When a firewall between the business system and the Integration Server prevents them from communicating directly

**B.** When the business department requires Knowledge Management on a separate system

**C.** When you want to use cross-component business process management (ccBPM) in the Advanced Adapter Engine

**D.** When you want to use the advanced monitoring capabilities of the Integration Engine

#### **Answer: A**

#### **Question No : 11**

Which modeling environments does Enterprise Services Repository offer in SAP NetWeaver Process Integration? (Choose two)

- **A.** Visual Composer
- **B.** Unified Modeling Language (UML)
- **C.** Process Integration scenario
- **D.** Business process modeling notation (BPMN)
- **E.** Process Component Architecture Model

#### **Answer: C,E**

#### **Question No : 12**

Which object do you create when implementing local message processing using the Advanced Adapter Engine?

- **A.** Receiver determination object
- **B.** Integration process object
- **C.** Adapter object
- **D.** Integrated configuration object

#### **Answer: D**

#### **Question No : 13**

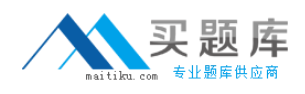

Which of the following are characteristics of integration flows? (Choose two)

**A.** You can work with the Integration Directory and Enterprise Service Repository in one common UI.

**B.** Once the scenario has been configured in the Integration Directory using an advanced configuration object, the integration flow object is generated.

**C.** You can navigate directly from an integration flow to its Enterprise Services Repository objects (interfaces and mapping objects).

**D.** Integration flows can only be transported using the Transport Management System.

**E.** You can use metadata defined in the Integration Directory.

#### **Answer: A,C**

#### **Question No : 14**

Which of the following pipeline steps is optional for pipeline execution on the Integration Server?

- **A.** XML Validation Inbound Channel Request
- **B.** Interface Determination
- **C.** Receiver Determination
- **D.** Message split according to receiver list

#### **Answer: A**

#### **Question No : 15**

Which of the following configuration objects do you use to configure message processing on the Advanced Adapter Engine?

- **A.** Receiver determination
- **B.** Integrated configuration
- **C.** Classical configuration
- **D.** Sender agreement

#### **Answer: B**

#### **Question No : 16**

Where do you create a communication channel template?

- **A.** In Enterprise Services Repository
- **B.** In the Integration Directory
- **C.** In the System Landscape Directory
- **D.** In the Runtime Workbench

#### **Answer: A**

#### **Question No : 17**

Which tasks do you have to perform to enable service consumption in a consumer application? (Choose two)

- **A.** Configure a business object in the consumer application.
- **B.** Create a usage profile for service consumption.
- **C.** Generate and configure a consumer proxy.
- **D.** Implement the service call within the consumer application.

#### **Answer: C,D**

#### **Question No : 18**

After you have activated an integration process, you check the transaction SXI\_CACHE. A return code is displayed for your integration process that is unequal to 0.

What do you check to solve this issue? (Choose two)

- **A.** Whether the status of the process signature is set to incomplete
- **B.** Whether the activation log file contains error messages
- **C.** Whether the Customizing is complete (transaction SWF\_XI\_CUSTOMIZING)
- **D.** Whether the event trace is switched on (transaction SWELS)

#### **Answer: B,C**

#### **Question No : 19**